## **GOT ART?**

Creating art projects offers a slightly different perspective when using Scratch and a chance to think of new and exciting ways to experiment with computational concepts and skills. The following five "projects" will allow for the exploration of Scratch while creating abstract works.

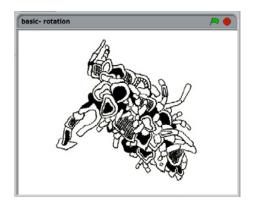

- 1) Back to the Basics: learn some basic block combos that are important to this project series
- **2) Randomization:** learn some ways to switch up the scripts from "Back to the Basics" using the "Pick Random" block

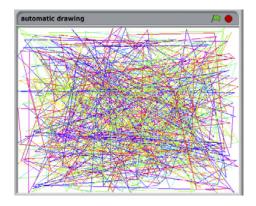

**3) Automatic Drawing:** create a self-creating drawing using the skills learned from Project 1 and 2

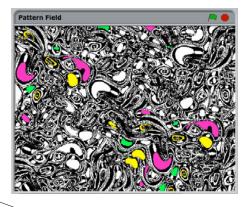

**4) Pattern Field:** create a partly interactive pattern field based on repeating units

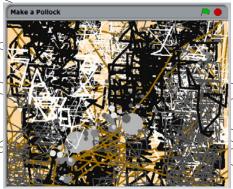

**5) Make a Pollock (CHALLENGE):** use previously learned and unlearned blocks to create a digital painting inspired by Jackson Pollock's works